# Modbus TCP/IP (6 Digits)

## **HMI Factory Setting:**

Controller IP Address: 192.168.0.1

Controller COM Port: 502

Controller Station Number: 1

Control Area / Status Area: W4-1 / W4-11

### Connection

Standard Jumper Cable / Network Cable without jumper (Auto-detected by HMI)

## **Definition of PLC Read/Write Address**

#### a. Registers

| Туре             | Format       | Read/Write Range                    | Data Length | Note      |
|------------------|--------------|-------------------------------------|-------------|-----------|
|                  | Word No. (n) |                                     |             |           |
| Output Registers | <b>W4-</b> n | <b>W4-</b> 00001 - <b>W4-</b> 65535 | Word        |           |
| Input Registers  | <b>W3-</b> n | <b>W3-</b> 00001 - <b>W3-</b> 65535 | Word        | Read only |

#### b. Contacts

| Туре             | Format       | Dood /Mito Dongs                    | Note      |
|------------------|--------------|-------------------------------------|-----------|
|                  | Bit No. (b)  | Read/Write Range                    | Note      |
| Discrete Outputs | <b>B0-</b> b | <b>BO</b> -00001 - <b>BO</b> -65535 |           |
| Discrete Inputs  | <b>B1</b> -b | <b>BO</b> -00001 - <b>BO</b> -65535 | Read only |

1.) This communication protocol supports 2 special parameter. If the controller requests certain Modbus input during the connection, it can be done through set special parameter 1 which default value is set to Auto that will automatically react to a single inputted command(0x06) or a multiple inputted command (0x10) according to the data length; and special parameter 2 can set order of data which default value is Low word first.

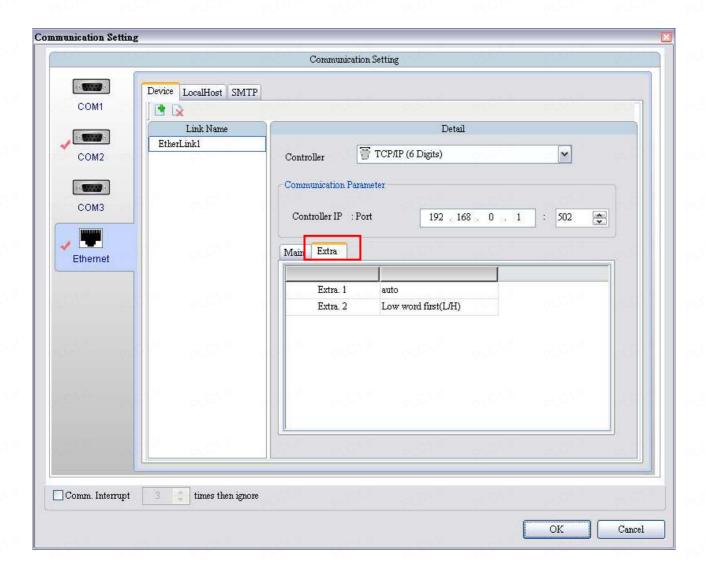